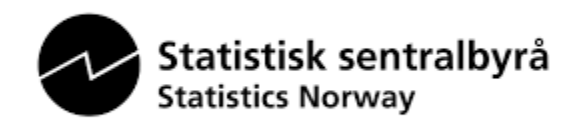

# **Beskrivelse av vedleggsfiler til skjema «RA-1000 Avfall fra tjenesteytende næringer»**

## **Hva skal rapporteres?**

Rapporteringen skal bestå av et filuttrekk fra kunderegisteret i form av en semikolondelt fil (se eksempel i tabell 1). I filen skal hver avfallstype kunden har levert rapporteres i en egen rad sammen med kundeinformasjonen. Det vil si at kundeinformasjonen gjentas like mange ganger som kunden har avfallstyper.

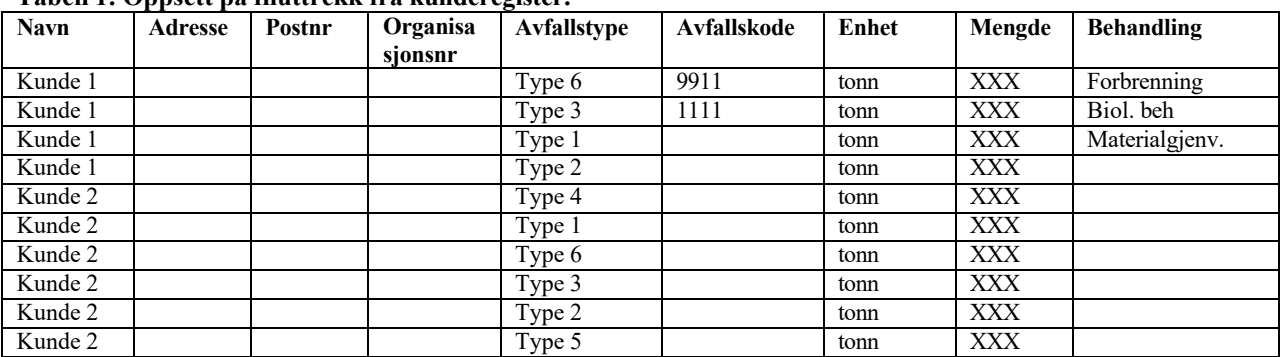

#### **Tabell 1: Oppsett på filuttrekk fra kunderegister.**

Filuttrekket skal omfatte alle næringskunder som avfallsinnsamleren har hentet avfall fra i løpet av rapporteringsåret. SSB ser helst at privatpersoner som har vært kunde av avfallsinnsamleren i løpet av rapporteringsperioden, ekskluderes fra filuttrekket. Dersom det ikke er mulig å skille næringslivskunder fra privatpersoner i kunderegistersystemet, skal filuttrekket inneholde alle kunder. Avfallsinformasjon knyttet til privatpersoner regnes som "støy" i datamaterialet, og vil ikke bli brukt på noen som helst måte. Alle avfallstyper skal inkluderes i filuttrekket.

Avfallsmengder skal i utgangspunktet være oppgitt i tonn. Dersom avfallsmengder oppgis i annen enhet enn tonn skal det i tillegg rapporteres en fil med omregningsfaktorer, slik at SSB kan regne om avfallsmengdene til tonn. Oppsettet for en slik fil er gitt i tabell 2. Innholdet i tabellen er eksempler.

#### **Tabell 2: Oppsett på fil med omregningsfaktorer (eksempler).**

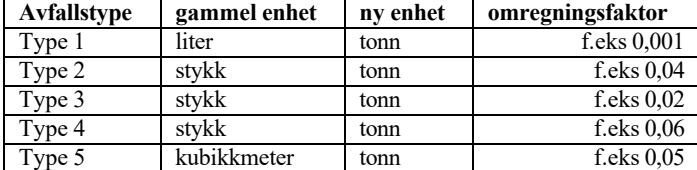

#### *Merk at dersom enheten tonn er brukt konsekvent gjennom hele filuttrekket behøver du bare rapportere filuttrekket, altså ikke fil med omregningsfaktorer.*

Følgende variabler **må** være med i filuttrekket (se tabell 3):

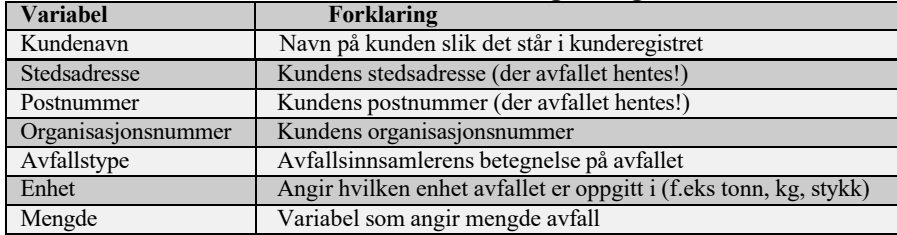

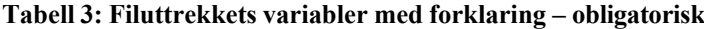

Dersom avfallsinnsamler har variabler utover dette som beskriver avfallet eller kunden ytterligere, bør disse også inkluderes. Eksempel er gitt i tabell 4:

| <b>Variabel</b>                | Forklaring                                                                    |  |  |  |
|--------------------------------|-------------------------------------------------------------------------------|--|--|--|
| Avfallskode                    | Kode knyttet til avfallstypen fra norsk standard (NS 9431). Ved benyttelse av |  |  |  |
|                                | norsk standard må en benytte de firesifrede kodene (nivå 2) og ikke de        |  |  |  |
|                                | overordnede kodene som slutter på 00 (nivå 1).                                |  |  |  |
| Behandlingsmåte                | Beskrivelse av behandlingen avfallet har fått (eks deponert, forbrent)        |  |  |  |
| Næringstilhørighet/bransjekode | Kjennetegn på kundens næringstilhørighet                                      |  |  |  |
| Postadresse                    | Kundens postadresse (altså ikke stedsadresse)                                 |  |  |  |
| Postnummer                     | Postadressens postnummer                                                      |  |  |  |
| Telefonnummer                  | Kundens telefonnummer                                                         |  |  |  |
| Totalkunde                     | Merke som angir om kunden kan anses som totalkunde                            |  |  |  |

**Tabell 4: Eksempler på mulige tilleggsvariabler i filuttrekket**

Avfallsinnsamleren skal også rapportere en separat fil med behandlingsopplysninger dersom disse ikke er oppgitt i kunderegisterfilen**.** Dersom det kun finnes behandlingsopplysninger på avfallsfraksjonsnivå, skal dette rapporteres. Dersom en og samme avfallsfraksjon kan behandles på flere måter ber vi om at alle behandlingsmåter rapporteres, slik at avfallstype kobles mot behandlingsmåte. Et eksempel på oppsettet for en slik fil er gitt i tabell 5. Innholdet i tabellen er eksempler. Dersom avfallet ikke behandles hos dere eller dere vet hvordan det behandles ber vi om at dere rapporterer hvem dere sender avfallet til. Dette kan rapporteres i kolonnen for avfallsmottakere. Det er naturlig at en kun har noe å rapportere i enten kolonnen for behandlingsmåte eller avfallsmottakere. Vi ber om at dere også her ikke benytter overordnede koder fra norsk standard (nivå 1,som slutter på 00), men rapporter med avfallstoffnavn og/eller koder med fire siffer fra norsk standard (nivå 2).

| Avfallstype | <b>Behandlingsmåte</b> | Avfallsmottakere |  |  |  |
|-------------|------------------------|------------------|--|--|--|
| Type 1      | Sortering              |                  |  |  |  |
| Type 2      |                        | Mottaker1        |  |  |  |
| Type 3      | Kompost                |                  |  |  |  |
| Type 3      | <b>Biogass</b>         |                  |  |  |  |
| Type 4      |                        | Mottaker2        |  |  |  |
| Type 5      | Materialgjenvinning    |                  |  |  |  |
|             |                        |                  |  |  |  |

**Tabell 5: Behandlingsmåte (eksempler).**

Dersom dere har opplysninger om behandlingsmåte tilgjengelige på kundenivå ber vi om å få disse opplysningene i stedet for de aggregerte opplysningene som er gitt i tabell 5. Et eksempel på en slik fil er gitt under i tabell 6. Det vil si at en rapporterer behandling per fraksjon og kunde. Dersom dere har slike opplysninger tilgjengelige kan de også rapporteres på filuttrekket om mengdeopplysningene (se tabell 1 over) som en ekstra kolonne der.

| <b>Navn</b> | <b>Adresse</b> | Postnr | Organisasjonsnr | Avfallstype | Behandlingsmåte     |
|-------------|----------------|--------|-----------------|-------------|---------------------|
| Kunde 1     |                |        |                 | Type 6      | Sortering           |
| Kunde 1     |                |        |                 | Type 3      | Deponi              |
| Kunde 1     |                |        |                 | Type 1      | Kompost             |
| Kunde 1     |                |        |                 | Type 2      | <b>Biogass</b>      |
| Kunde 2     |                |        |                 | Type 4      | Forbrenning         |
| Kunde 2     |                |        |                 | Type 1      | Materialgjenvinning |
| Kunde 2     |                |        |                 | Type 6      | Sortering           |
| Kunde 2     |                |        |                 | Type 3      | Forbrenning         |
| Kunde 2     |                |        |                 | Type 3      | Deponi              |
| Kunde 2     |                |        |                 | Type 5      | Forbrenning         |

**Tabell 6: Oppsett på filuttrekk fra kunderegister med behandlingsopplysninger.**

### **Filnavn**

Navnet på filene som skal rapporteres kan bestå av **små** bokstaver (**unntatt æ, ø og å**) og tall. Bruk "underscore", \_, i stedet for mellomrom. Lag filnavn som inneholder kjennetegn som gjør SSB i stand til å kjenne igjen hvilket foretak som har levert datasettene. Videre bør filnavnet vise om filen er et uttrekk fra kunderegister eller om det er en fil med omregningsfaktorer. Se på eksemplene under:

**altiretur\_kunderegister.csv altiretur\_faktorer.csv altiretur\_behandling.csv**

Eksemplene over forteller at foretaket "altiretur" har rapportert 3 filer, der den første filen inneholder filuttrekk fra kunderegister, den andre inneholder omregningsfaktorene og den tredje behandlingsopplysninger.

## **Filformat**

Variablene i filene skal være delt med semikolon ";" for å unngå at filene blir for store. Filene kan **ikke** overskride **10 MB**. Dersom ikke kunderegistersystemet kan generere semikolondelte filer, kan dette gjøres i Microsoft Excel etter følgende fremgangsmåte:

1) Velg **Lagre som** på **Fil-**menyen i Excel

2) Velg deretter **CSV (semikolondelt) (\*.csv)** i rullegardinen **Filtype.**

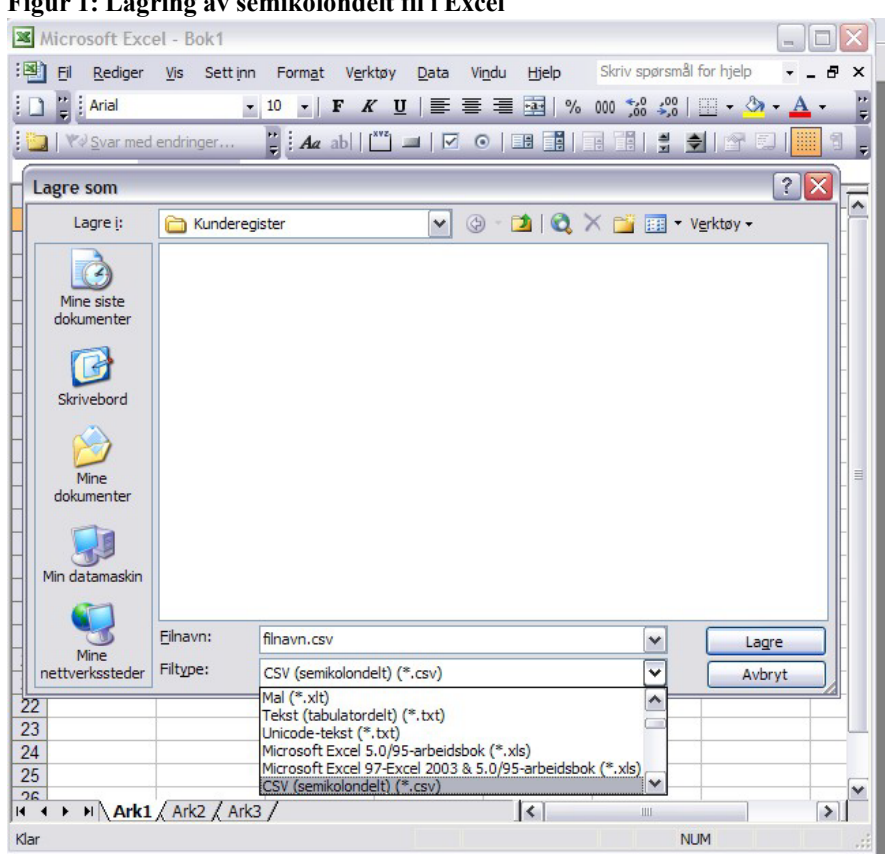

## **Figur 1: Lagring av semikolondelt fil i Excel**

3) Angi filnavn og lagringssted

4) Trykk **Lagre**

# **Kontaktpersoner**

Spørsmål om filuttrekk kan rettes til:

Camilla Skjerpen, e-post: *Camilla.Skjerpen@ssb.no*, tlf. 62 88 51 41 eller Gisle Berge, e-post: **Gisle.Berge@ssb.no**, tlf. 62 88 53 16